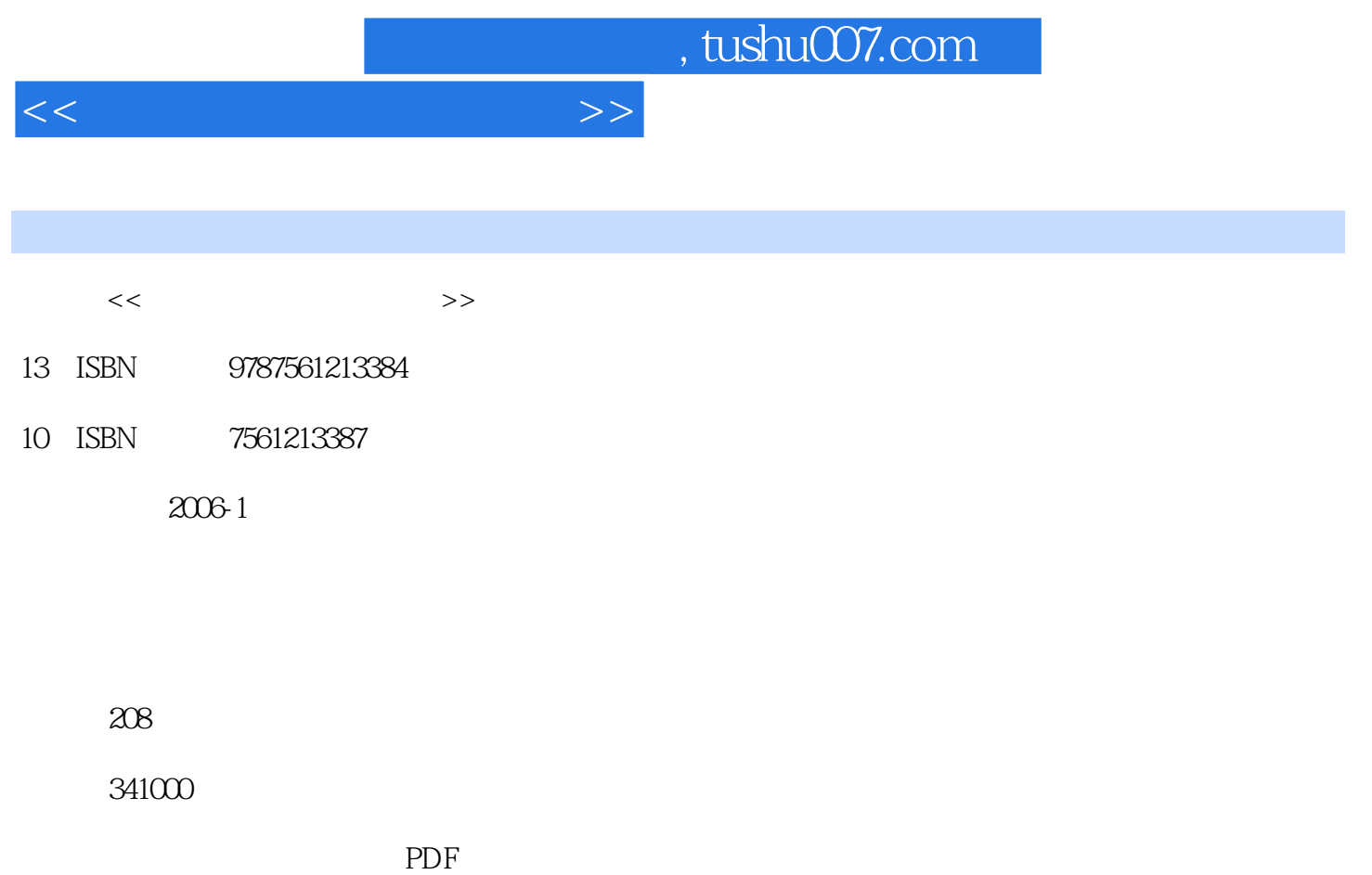

更多资源请访问:http://www.tushu007.com

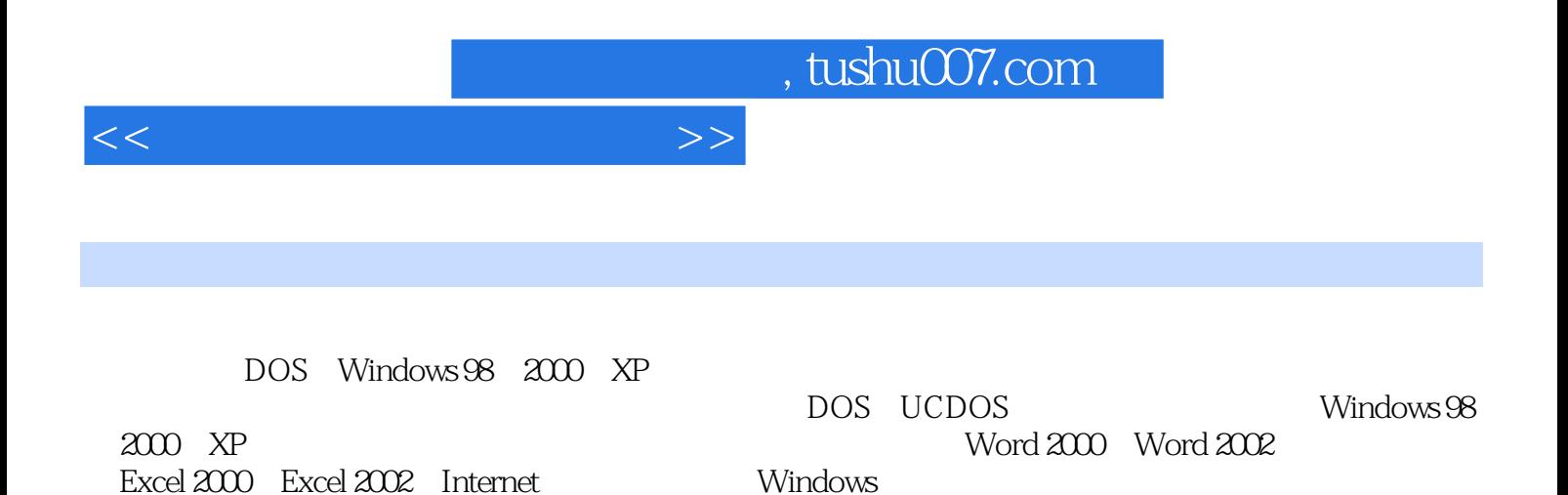

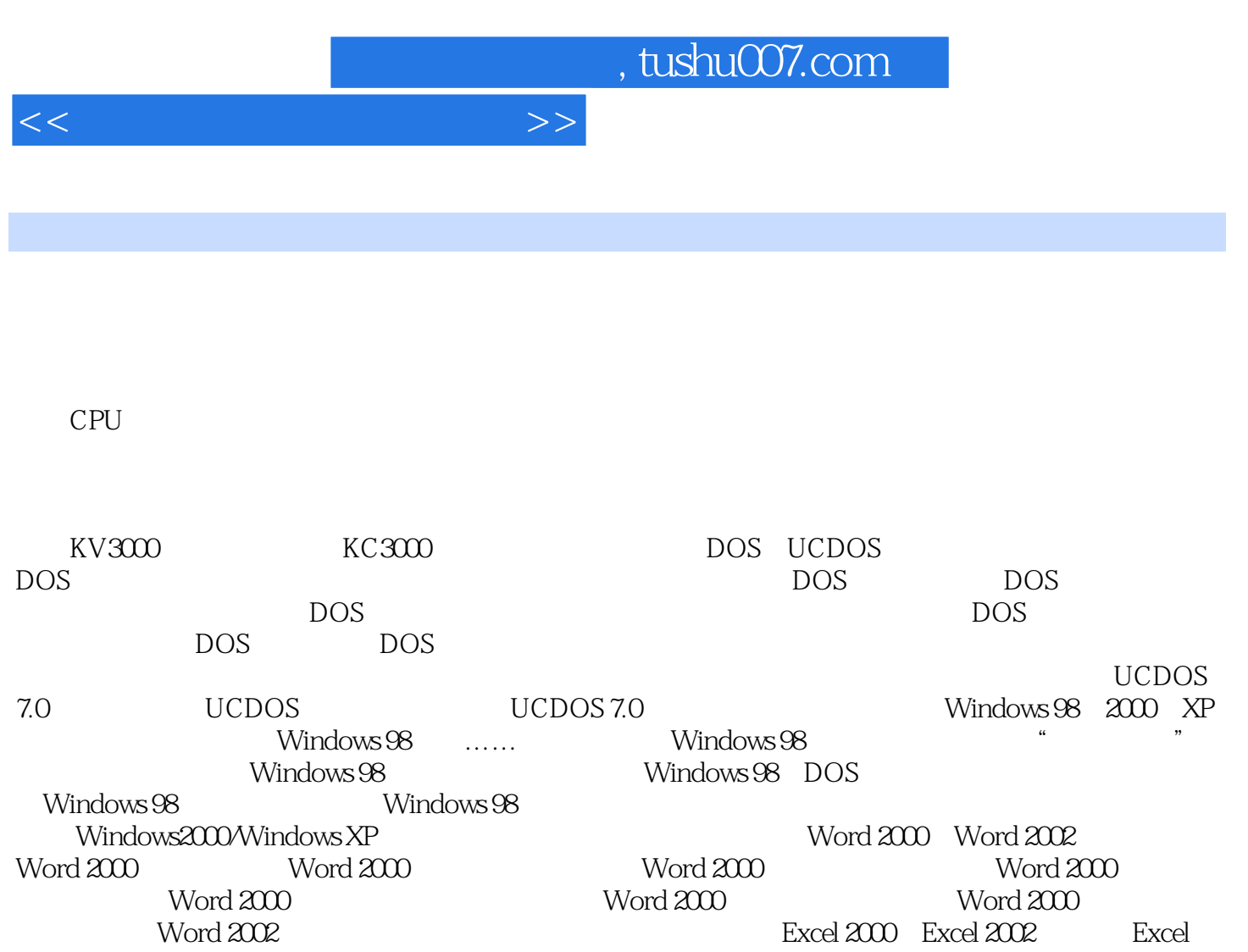

2000 excel 2000

 $\emph{Excel 2002}$  Internet Internet Internet Internet Internet Internet Explorer Cutlook Express

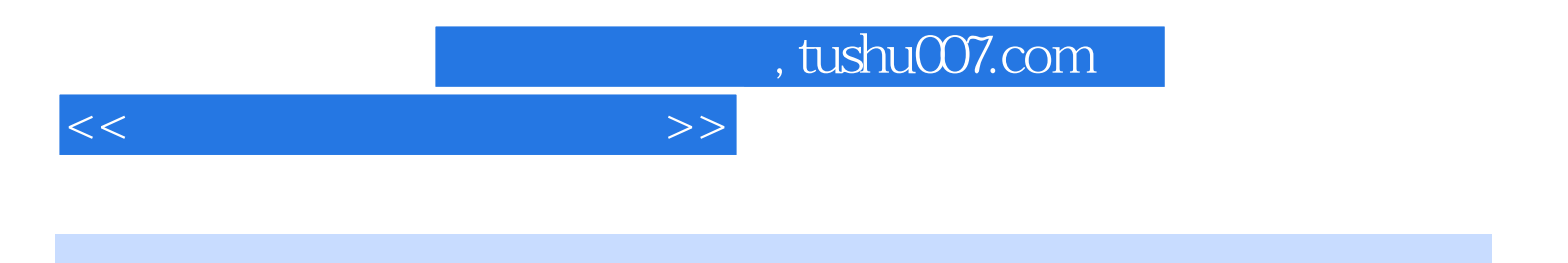

本站所提供下载的PDF图书仅提供预览和简介,请支持正版图书。

更多资源请访问:http://www.tushu007.com